# MONITOR VERIFY PROMOTE

FAULT TOLERANT **DATABASE** CLUSTERS FOR HIGH AVAILABILITY

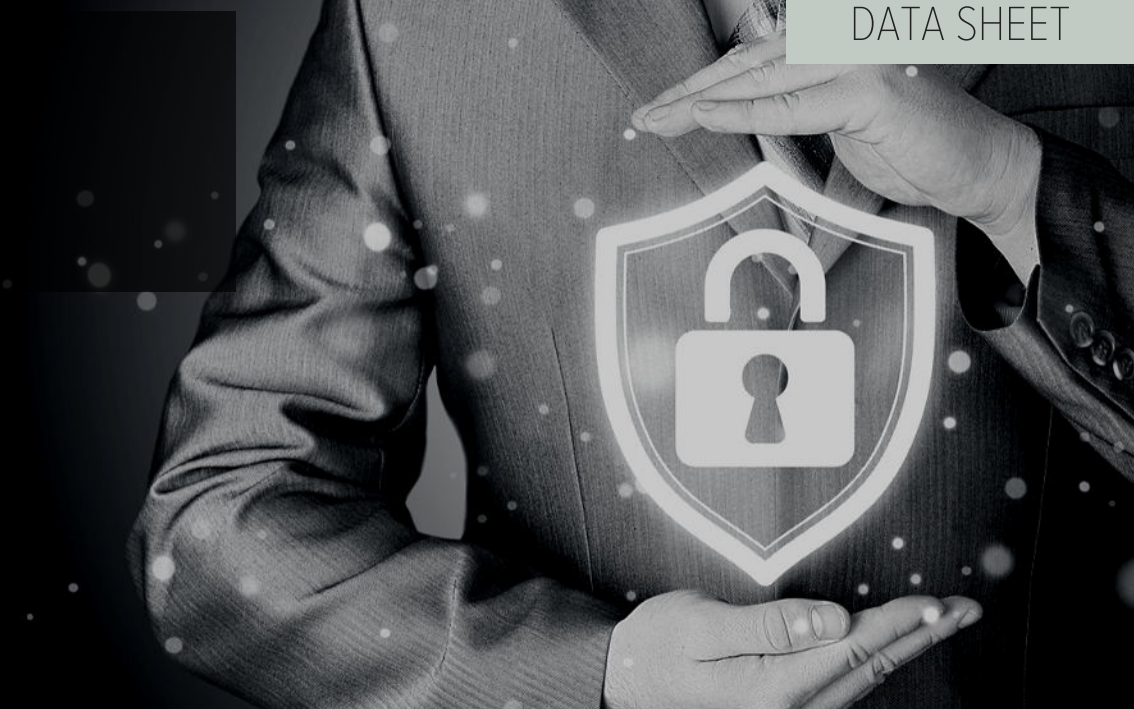

# EDB POSTGRES™ FAILOVER MANAGER

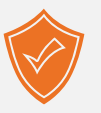

Protect Your Mission-Critical Applications from Costly Outages

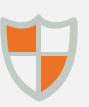

High Availability Infrastructure for EDB Postgres Clusters

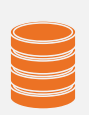

Ensure Data Remains Available in the Event of a Failure

#### LEARN MORE

Contact EDB for more information. Call or email [info@enterprisedb.com](mailto:info@enterprisedb.com) 

A few minutes or a few hours of downtime can cost businesses significant amounts of money. EnterpriseDB's fault tolerant clustering technology and redundant architecture eliminate single points of failure and protect against system outages to achieve high availability.

EDB Postgres Failover Manager (EFM) monitors the members of a Postgres cluster, identifying and verifying database, machine, and network failures quickly and reliably. The tool provides continuous health monitoring for streaming replication clusters, and detects and automates the failover to a replica in the event of a failure. EFM promotes the standby node to the cluster master and issues alerts.

When disaster strikes, EDB Postgres Failover Manager gives you the peace of mind a failover will be initiated to bring the database back online as fast as possible. EDB Failover Manager (EFM) provides the cluster health monitoring, node/database failure detection, and automatic failover mechanisms needed for integration into a variety of stringent 9's high availability solutions.

Protect your business from an extended outage. For more information, review the [EDB Postgres Failover Manager Documentation.](https://www.enterprisedb.com/resources/edb-product-documentation/edb-failover-manager-31)

### LEARN MORE AT WWW.ENTERPRISEDB.COM/EFM

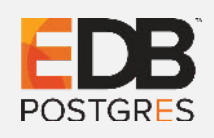

EnterpriseDB, EDB and EDB Postgres are trademarks of EnterpriseDB Corporation. Other names may be trademarks of their respective owners. Copyright© 2018. All rights reserved. 20180717

## EDB POSTGRES FAILOVER MANAGER

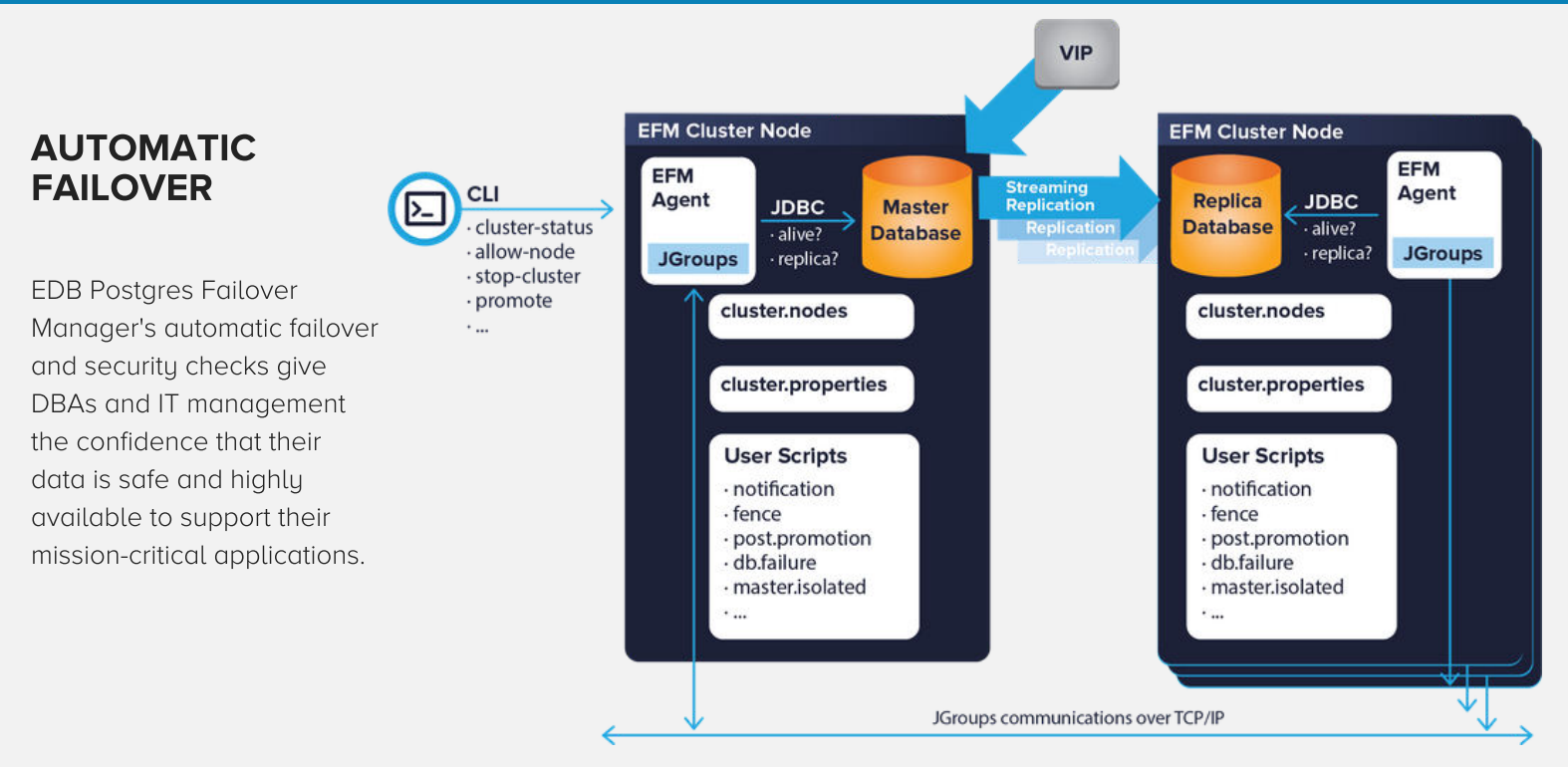

#### Architecture prevents false fail-overs and split-brain scenarios to avoid data corruption.

If the master, A, fails or loses its network connection, an EDB Postgres Failover Manager agent within the cluster detects the failure, e.g., the agent on B. If the master, A, fails or loses its network connection, an<br>EDB Postgres Failover Manager agent within the cluster detects<br>the failure e.g. the great on R

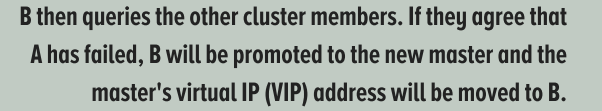

## EFM HIGHLIGHTS

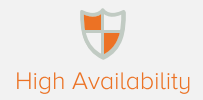

EDB Postgres Failover Manager constantly monitors the health of streaming replication clusters and detects failures. EDB Postgres Failover Manager automatically triggers a failover to minimize downtime.

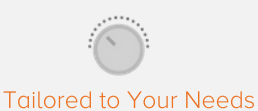

DBAs have the choice to either automate failover, allowing applications to reconnect to the database as soon as possible, or to be notified about an incident to decide which actions to take. EDB Postgres Failover Manager can also be configured to trigger custom scripts based on certain events.

#### Zero Downtime Switchover and Switchback

EDB Postgres Failover Manager's switchover and switchback functionality allows DBAs to deliberately switch the master database server role to a replica, allowing system administrators to patch the operating system or database software while another database server makes the database available to applications.

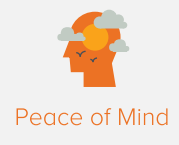

EDB Postgres Failover Manager's switchover and switchback functionality is also helpful to test a failover scenario. Knowing that your disaster recovery procedures work will give you confidence in your Postgres HA configuration.

D B

**POSTGRES** 

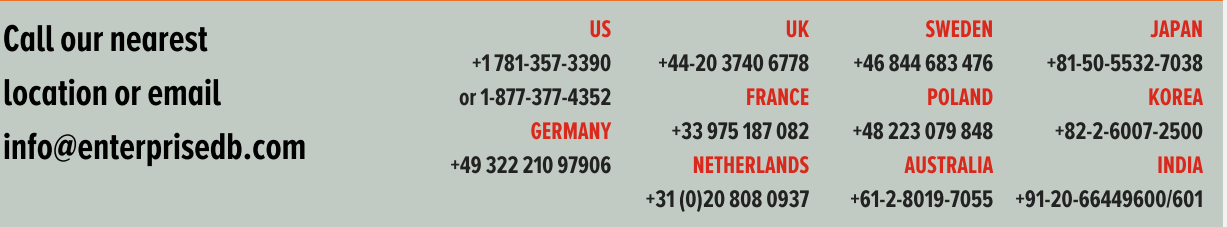

EnterpriseDB, EDB and EDB Postgres are trademarks of EnterpriseDB Corporation. Other names may be trademarks of their respective owners. Copyright© 2018. All rights reserved. 20180717